## **Table of Contents**

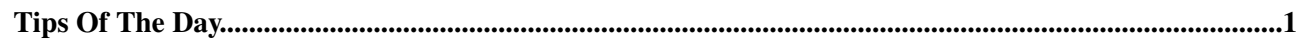

# <span id="page-1-0"></span>**Tips Of The Day**

These are all tips of the day. They are located in the System web (official distribution tips) and Main web (custom tips).

- [The Go Box as a browser](https://wiki.iac.ethz.ch/System/TipTopic001): The go box (also called jump box) is not only a tool to allow you to jump from page to page, you can ...
- [WebChanges to see recent activity](https://wiki.iac.ethz.ch/System/TipTopic002): Each Foswiki web has a WebChanges topic that lists recent activity from all editors of the web. This ...
- [Raw Text link:](https://wiki.iac.ethz.ch/System/TipTopic003) At the bottom of the page next to Edit and Attach, there is a Raw Text link that allows one to ...
- [E-mail alert of topic changes](https://wiki.iac.ethz.ch/System/TipTopic004): Subscribing to WebNotify will enable Foswiki to send you details of changes made on topics in a certain ...
- [Re-parenting a topic:](https://wiki.iac.ethz.ch/System/TipTopic005) The breadcrumb displayed with a particular Foswiki topic is constructed with a topic's Parent . On the ...
- [Creating a Table of Contents](https://wiki.iac.ethz.ch/System/TipTopic006): % nop TOC% will automatically create a table of contents for a topic based on the headers of the topic ...
- [Linking to a file attachment](https://wiki.iac.ethz.ch/System/TipTopic007): One can create a link to a file attachment using one of the % nop ATTACHURL% or % nop PUBURL% macros ...
- [Escaping Foswiki rendering](https://wiki.iac.ethz.ch/System/TipTopic008): Use the verbatim tag to surround code excerpts and other formatted text with verbatim and /verbatim ...
- [Disabling links in large blocks of text:](https://wiki.iac.ethz.ch/System/TipTopic009) You can disable automatic linking of WikiWords by surrounding the text with noautolink and /noautolink ...
- [Disabling individual WikiWords](https://wiki.iac.ethz.ch/System/TipTopic010): Prevent a WikiWord from being linked by prefixing it with an exclamation point. Example: To escape SunOs ...
- [Server side include](https://wiki.iac.ethz.ch/System/TipTopic011): To include the contents of a web page or Foswiki topic, use % nop INCLUDE{"page"}% . Examples: ...
- [WikiWords for linking:](https://wiki.iac.ethz.ch/System/TipTopic012) nop WikiWords are capitalized words, run together, such as WebPreferences and CollaborationPlatform. ...
- [Preference settings](https://wiki.iac.ethz.ch/System/TipTopic013): Foswiki has four levels of preferences settings: 1 Site level settings: Site name, proxy ...
- [File attachments](https://wiki.iac.ethz.ch/System/TipTopic014): One can attach files to any topic. The action of attaching a file to a topic is similar to attaching ...
- [Breadcrumb](https://wiki.iac.ethz.ch/System/TipTopic015) : The breadcrumb of a topic shows you page hierarchy. It is constructed using a topic's parent setting ...
- [Foswiki Skins](https://wiki.iac.ethz.ch/System/TipTopic016) : Skins overlay regular templates with alternate header/footer layouts. You can use Skins to change the ...
- [Revision control](https://wiki.iac.ethz.ch/System/TipTopic017): Foswiki has "Soft security" anyone can change anything, but changes are logged. There is a complete ...
- [Inline search](https://wiki.iac.ethz.ch/System/TipTopic018): To embed a search in a topic, use the % nop SEARCH{ parameters }% macro. The search macro is used ...
- [Commenting with hidden text:](https://wiki.iac.ethz.ch/System/TipTopic019) To hide sections of a Foswiki topic, use HTML comments. Example comment within a sentence: Visible ...
- [InterwikiPlugin links](https://wiki.iac.ethz.ch/System/TipTopic020): The InterwikiPlugin automatically links ExternalSite:Page text to external sites based on aliases defined ...
- [SmiliesPlugin emoticons:](https://wiki.iac.ethz.ch/System/TipTopic021) Smilies are common in e mail messages and bulletin board posts. They are used to convey an emotion, such ...
- [Edit tables with EditTablePlugin:](https://wiki.iac.ethz.ch/System/TipTopic022) The EditTablePlugin allows you to edit tables using edit fields and drop down boxes. Tables have an ...
- [Control table attributes with TablePlugin](https://wiki.iac.ethz.ch/System/TipTopic023): The TablePlugin gives extra control of table display: Allows sorting Changing table properties ...
- [Comment box with CommentPlugin](https://wiki.iac.ethz.ch/System/TipTopic024) : The CommentPlugin allows users to quickly post comments to a page without an edit/preview/save cycle ...
- [SpreadSheetPlugin for dynamic content](https://wiki.iac.ethz.ch/System/TipTopic025): Over 60 formulae are available through the SpreadSheetPlugin. For Example: \$AVERAGE() \$IF ...
- [SlideShowPlugin for presentations:](https://wiki.iac.ethz.ch/System/TipTopic026) Use the SlideShowPlugin to convert a topic with headings and bullets into a slideshow presentation. This ...
- [Custom rendered bullets:](https://wiki.iac.ethz.ch/System/TipTopic027) The RenderListPlugin can render bulleted lists in a variety of different ways. Use % nop RENDERLIST ...
- [Keyword search:](https://wiki.iac.ethz.ch/System/TipTopic028) Interactive search is a keyword search by default. For example, to search for all topics that contain ...
- [RSS news feed of topic changes](https://wiki.iac.ethz.ch/System/TipTopic029): You can use an RSS news reader to find out what is new in a Foswiki web. This complements WebChanges ...

## Total: 29 tips

### **See also:** Tips Of The Day Administration

[Edit](https://wiki.iac.ethz.ch/bin/edit/System/TipsOfTheDay?t=1714889697;nowysiwyg=1) | [Attach](https://wiki.iac.ethz.ch/bin/attach/System/TipsOfTheDay) | Print version | [History](https://wiki.iac.ethz.ch/bin/rdiff/System/TipsOfTheDay?type=history): %REVISIONS% | [Backlinks](https://wiki.iac.ethz.ch/bin/oops/System/TipsOfTheDay?template=backlinksweb) | Raw View | [More topic actions](https://wiki.iac.ethz.ch/bin/oops/System/TipsOfTheDay?template=oopsmore¶m1=%MAXREV%¶m2=%CURRREV%) Topic revision: r0 - 05 Feb 2005 - 02:31:22 - [ProjectContributor](https://wiki.iac.ethz.ch/Main/ProjectContributor)

- $\bullet$  [System](https://wiki.iac.ethz.ch/System/WebHome)
- [Log In](https://wiki.iac.ethz.ch/bin/logon/System/TipsOfTheDay)
- **Toolbox**
- $\blacksquare$  [Users](https://wiki.iac.ethz.ch/Main/WikiUsers)
- [Groups](https://wiki.iac.ethz.ch/Main/WikiGroups)
- $\bullet$   $\blacksquare$  [Index](https://wiki.iac.ethz.ch/System/WebTopicList)
- $\bullet$  [Search](https://wiki.iac.ethz.ch/System/WebSearch)
- $\bullet$   $\overline{\bullet}$  [Changes](https://wiki.iac.ethz.ch/System/WebChanges)
- $\bullet$  [Notifications](https://wiki.iac.ethz.ch/System/WebNotify)
- **N** [RSS Feed](https://wiki.iac.ethz.ch/System/WebRss)
- $\overline{\mathbb{Z}}$  [Statistics](https://wiki.iac.ethz.ch/System/WebStatistics)
- $\bullet$  [Preferences](https://wiki.iac.ethz.ch/System/WebPreferences)

## • **User Reference**

- [BeginnersStartHere](https://wiki.iac.ethz.ch/System/BeginnersStartHere)
- [TextFormattingRules](https://wiki.iac.ethz.ch/System/TextFormattingRules)
- [Macros](https://wiki.iac.ethz.ch/System/Macros)
- [FormattedSearch](https://wiki.iac.ethz.ch/System/FormattedSearch)
- [QuerySearch](https://wiki.iac.ethz.ch/System/QuerySearch)
- [DocumentGraphics](https://wiki.iac.ethz.ch/System/DocumentGraphics)
- [SkinBrowser](https://wiki.iac.ethz.ch/System/SkinBrowser)
- [InstalledPlugins](https://wiki.iac.ethz.ch/System/InstalledPlugins)

#### • **Admin Maintenance**

- [Reference Manual](https://wiki.iac.ethz.ch/System/ReferenceManual)
- [AdminToolsCategory](https://wiki.iac.ethz.ch/System/AdminToolsCategory)
- [InterWikis](https://wiki.iac.ethz.ch/System/InterWikis)
- [ManagingWebs](https://wiki.iac.ethz.ch/System/ManagingWebs)
- [SiteTools](https://wiki.iac.ethz.ch/System/SiteTools)
- [DefaultPreferences](https://wiki.iac.ethz.ch/System/DefaultPreferences)
- [WebPreferences](https://wiki.iac.ethz.ch/System/WebPreferences)

#### • **Categories**

- [Admin Documentation](https://wiki.iac.ethz.ch/System/AdminDocumentationCategory)
- [Admin Tools](https://wiki.iac.ethz.ch/System/AdminToolsCategory)
- [Developer Doc](https://wiki.iac.ethz.ch/System/DeveloperDocumentationCategory)
- [User Documentation](https://wiki.iac.ethz.ch/System/UserDocumentationCategory)
- [User Tools](https://wiki.iac.ethz.ch/System/UserToolsCategory)

## • **Webs**

- $\bullet$  [Public](https://wiki.iac.ethz.ch/Public/WebHome)
- [System](https://wiki.iac.ethz.ch/System/WebHome)

• •

**EV FOSWIKI** Copyright © by the contributing authors. All material on this site is the property of the contributing authors.

Ideas, requests, problems regarding Wiki? [Send feedback](mailto:urs.beyerle@env.ethz.ch?subject=Wiki %20Feedback%20on%20System.TipsOfTheDay)